Κύκλωσε δίπλα από κάθε εικόνα τη φωνούλα που της ταιριάζει και σβήσε τις υπόλοιπες που δεν χρειάζονται. Μπορείς να διαλέξεις μια φωνούλα κάθε φορά

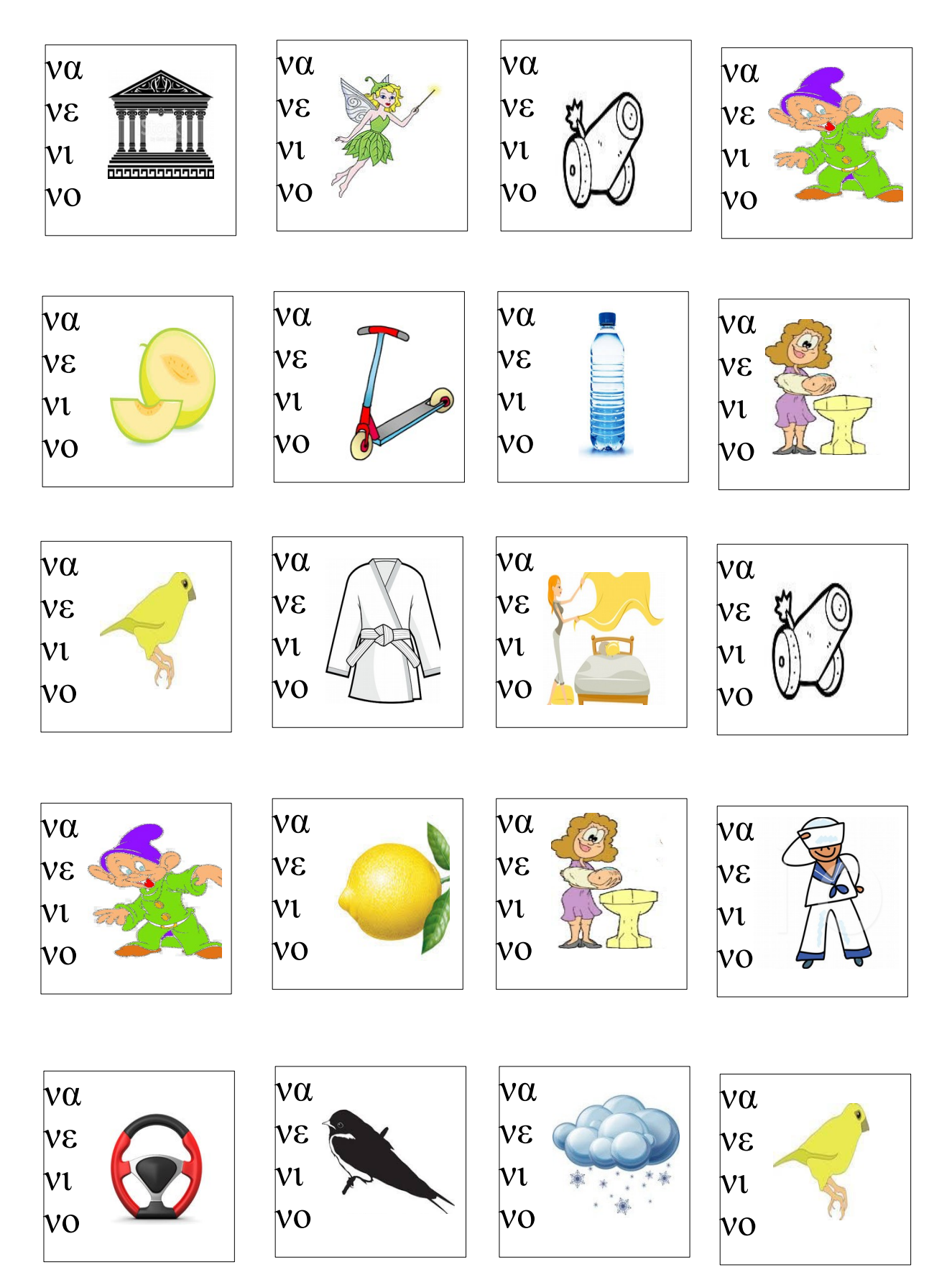